In this topic, you will learn how to review or approve transactions up to 701 days old

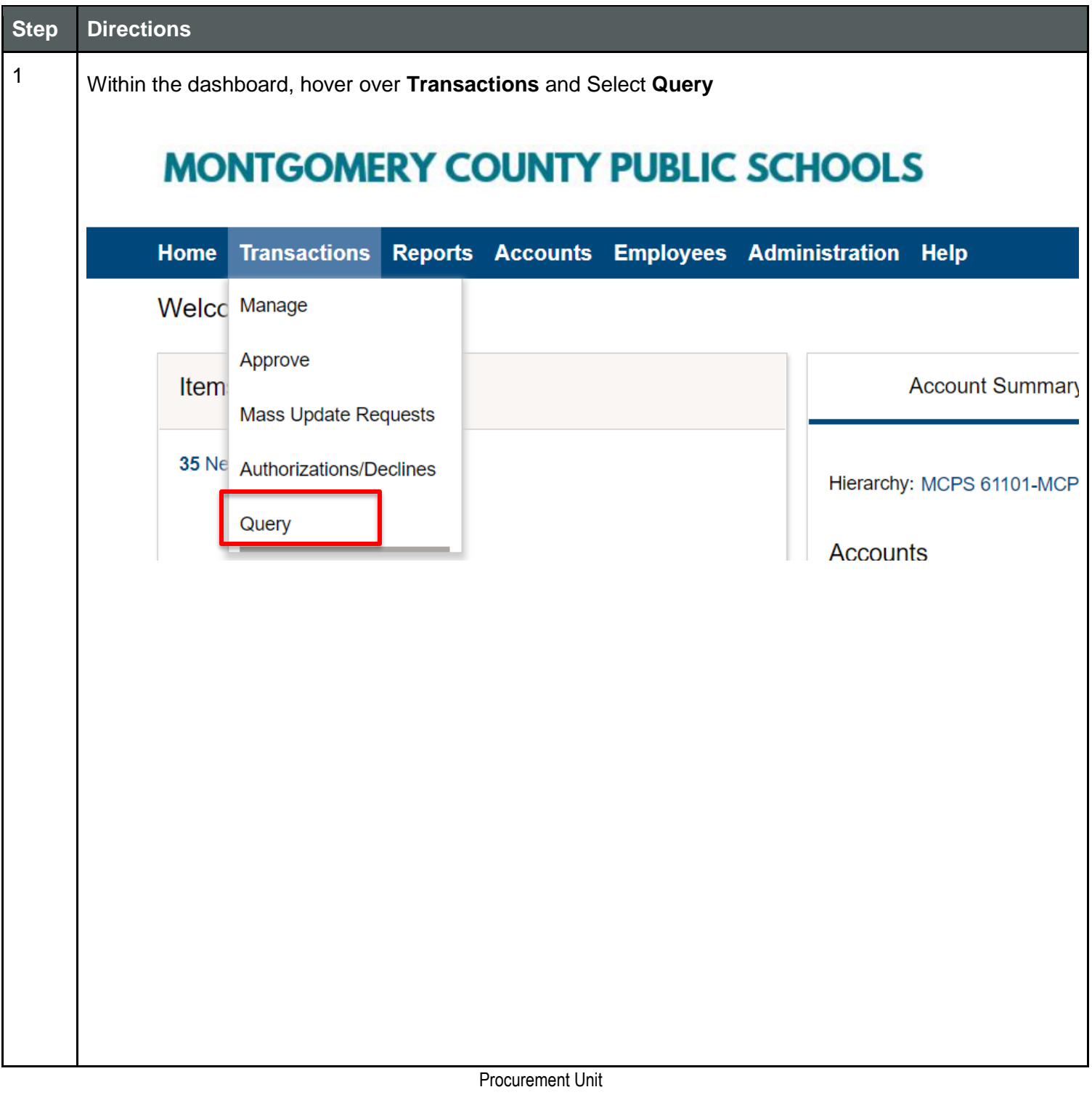

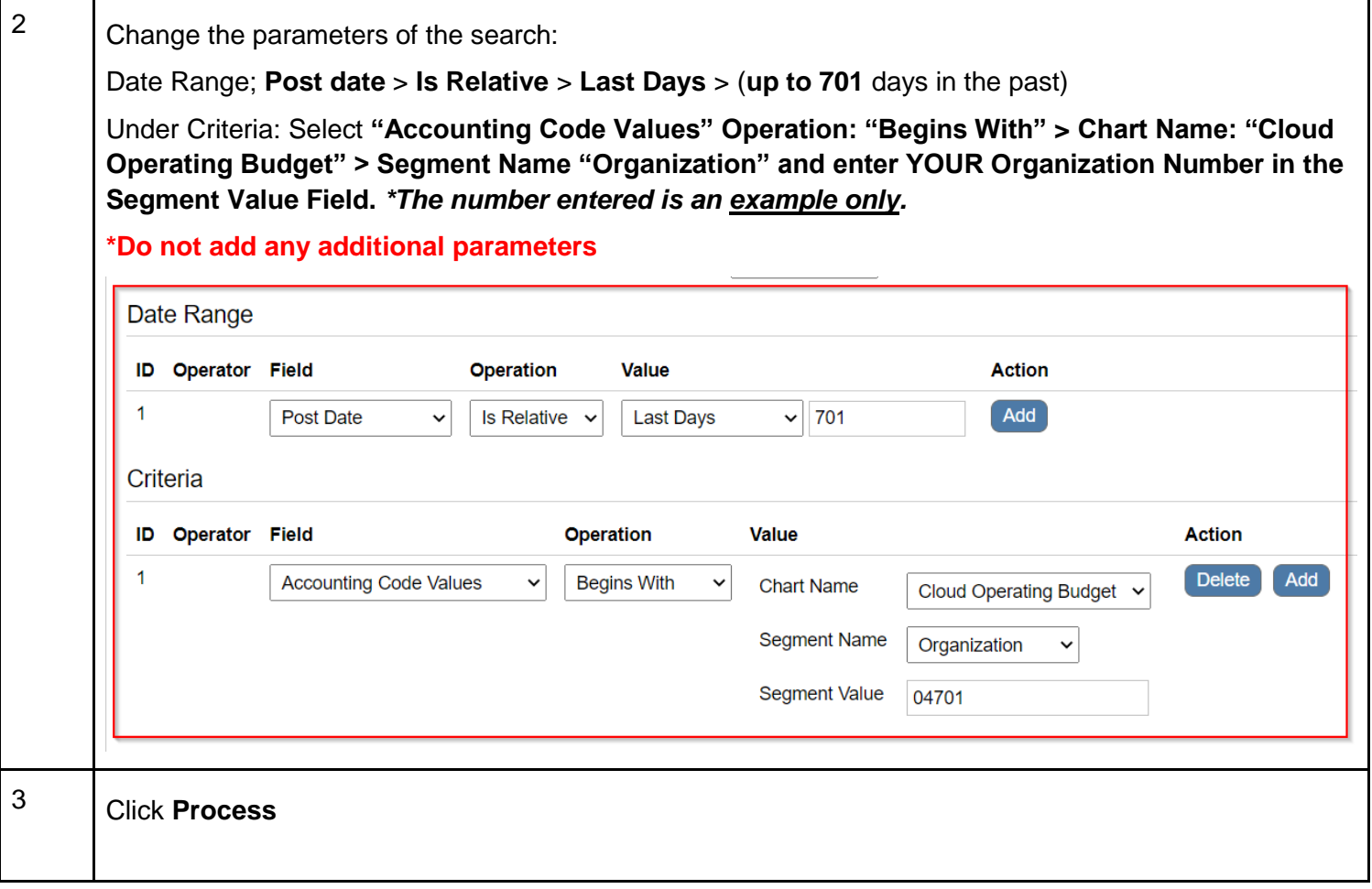

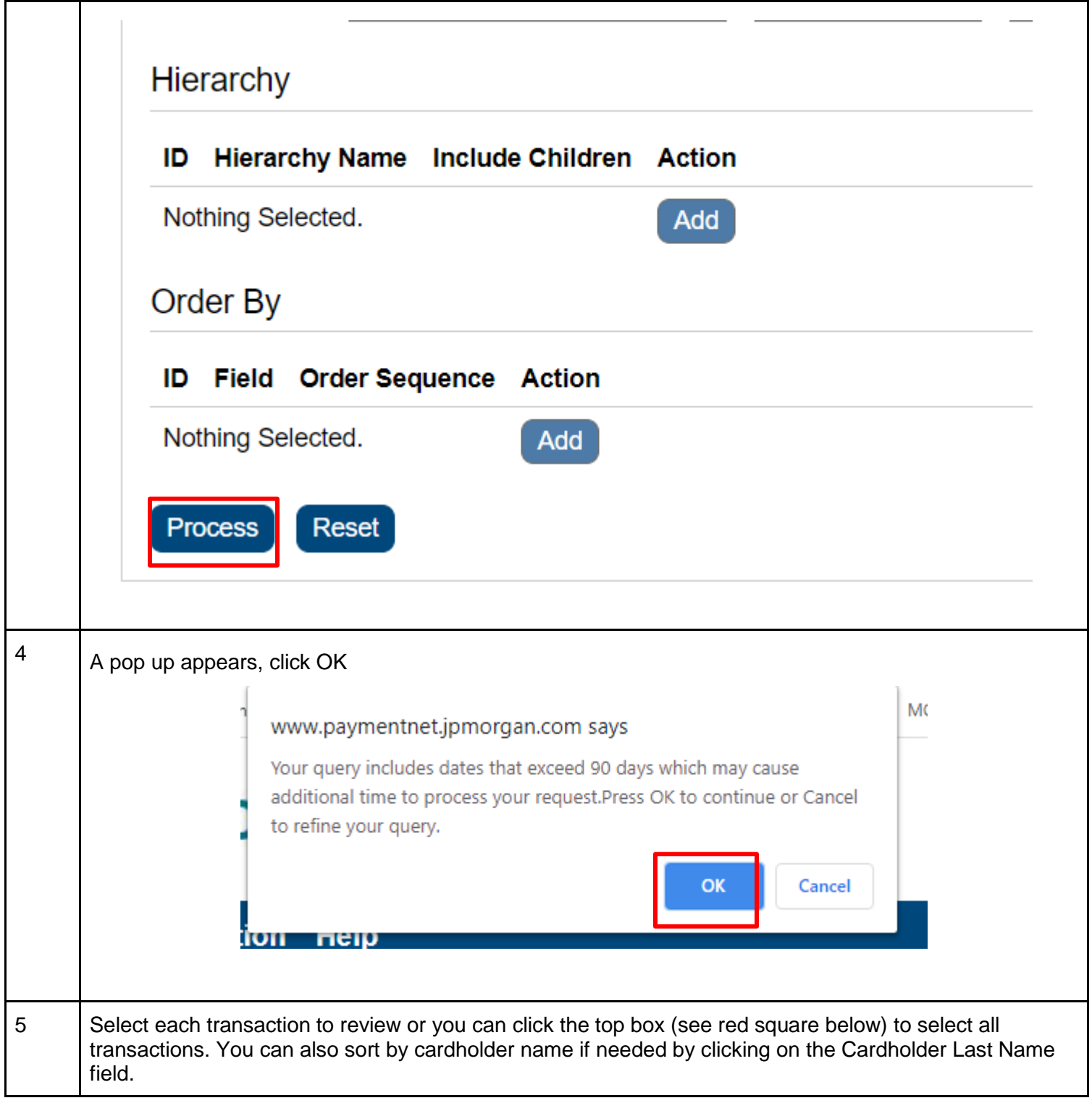

J.P.Morgan

 $\mathsf{l}$ 

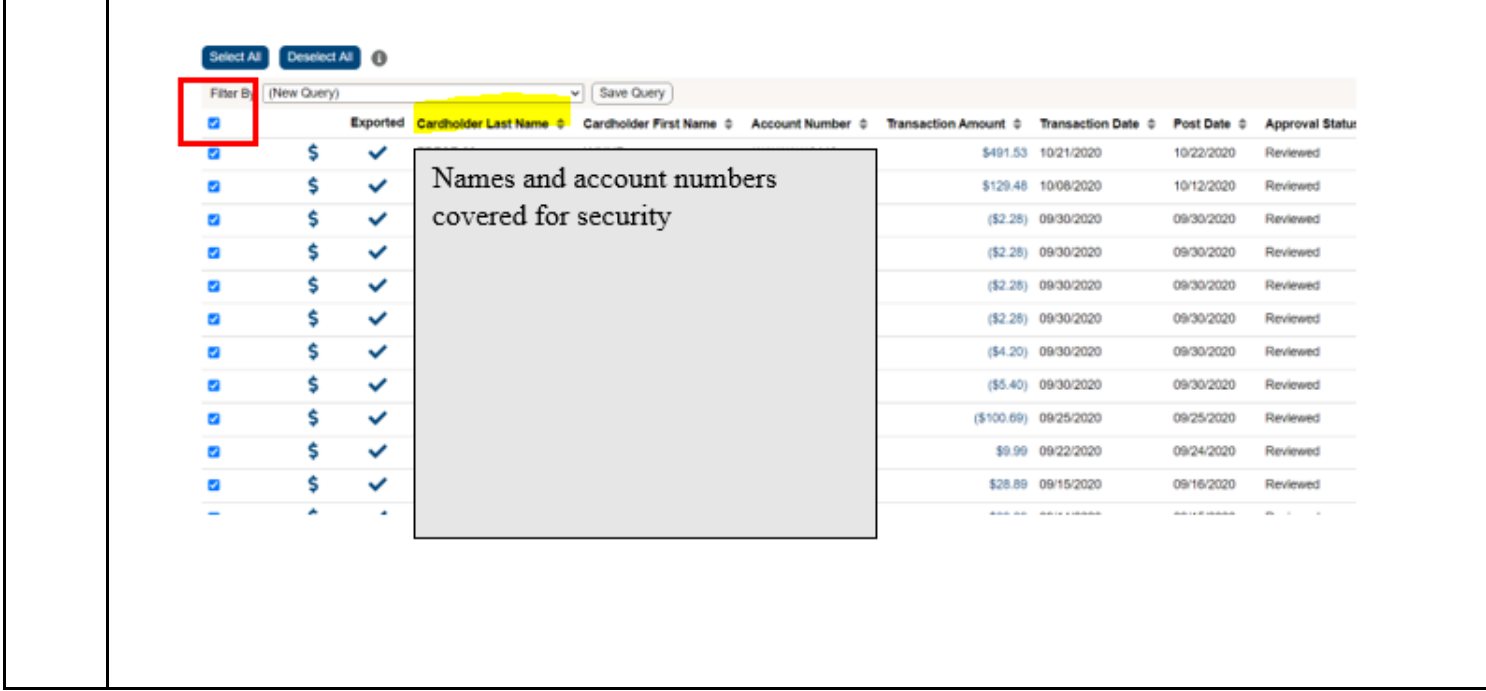